## 認定調査票の記入方法 ーボールペンで<br>記載してください

- ・太枠の□には数字を記入し、その他の□には ✔ してください。
- 4月→04月、3回→03回と入力してください。
- •元号はアルファベットではなくR→5、H→4、S→3、T→2、M→12 してください。

## ・該当の項目がない時は、何も記入しないでください。0回等の場合は記入不要です。

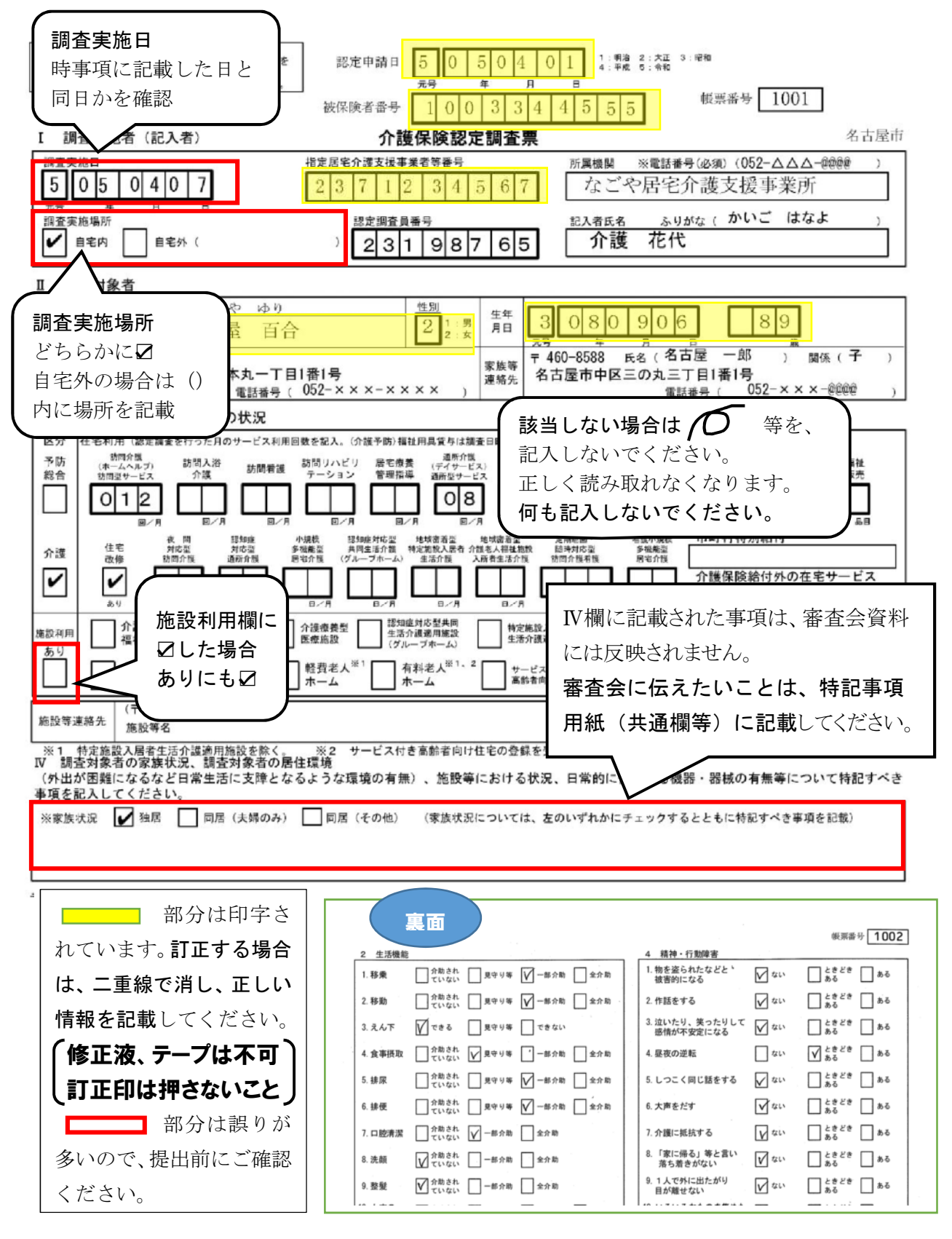

## 特記事項(様式)のダウンロード

NAGOYA かいごネット(https://www.kaigo-wel.city.nagoya.jp/)

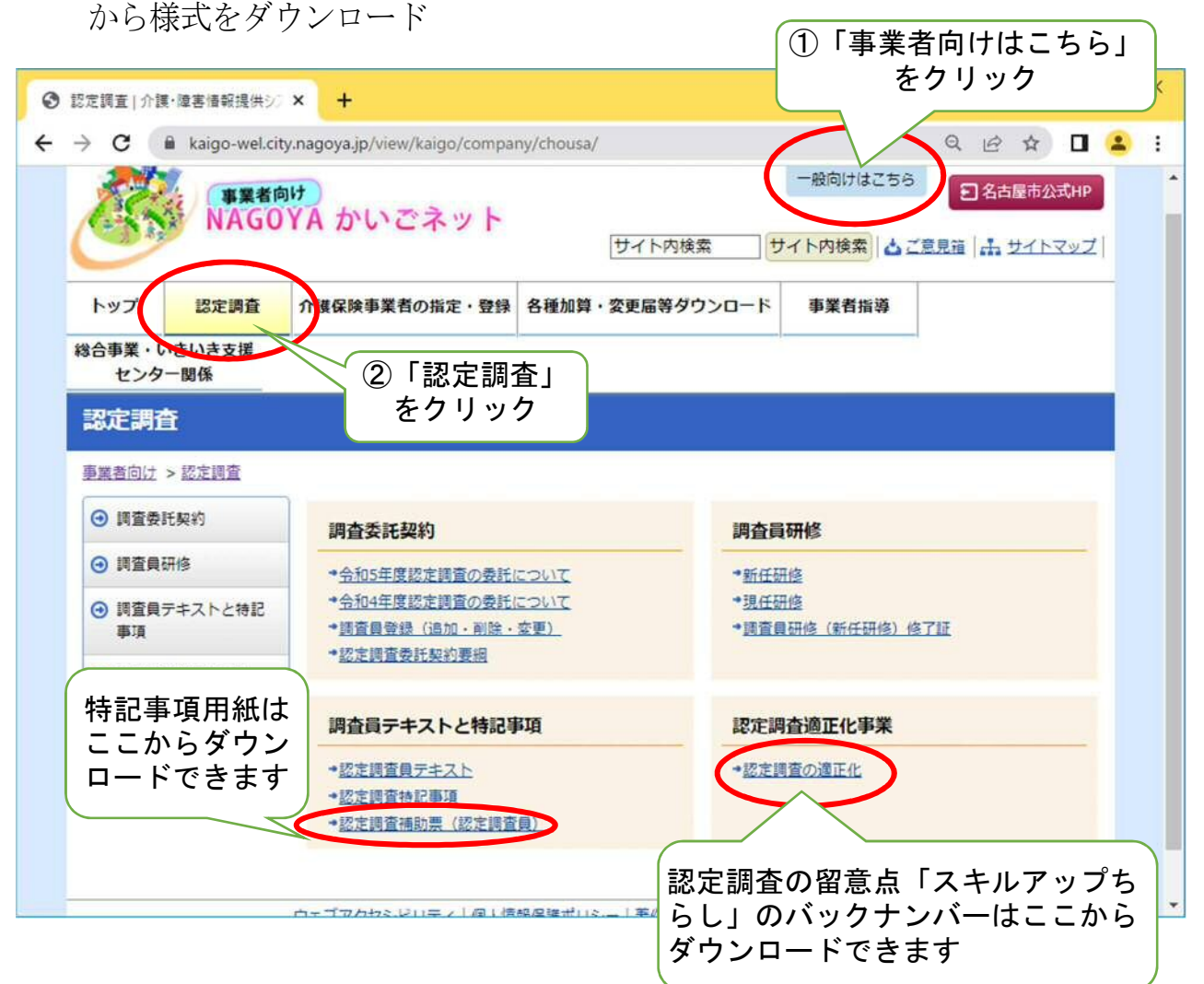

◎ 記入漏れ、誤りがないか提出前に再度ご確認ください。

◎特記事項は、紙ベースで確認をお願いいたします。印字が切れて読めない 場合があります。

※特記事項ファイルは、文字数が増えると行の高さを自動調節するよう になっていますが、パソコンの画面では枠内に収まっていても、印字した ときに文字が欠けてしまう場合があります。印刷イメージで確認し、行の 高さを調整してください。

スキルアップちゃん !認定調査票・特記事項の送付についての注意事項! 返信用封筒が以前のものより小さくなりました。お手数をおかけしますが 封筒に入る大きさに折り直して送付してください。折り直しをせずに封入 すると、調査票等に糊がついてしまい、データの読み込みができないこと が起きています。